Setup Error Code 43 Nvidia [Geforce](http://documents.westpecos.com/to.php?q=Setup Error Code 43 Nvidia Geforce 8400 Gs) 8400 Gs >[>>>CLICK](http://documents.westpecos.com/to.php?q=Setup Error Code 43 Nvidia Geforce 8400 Gs) HERE<<<

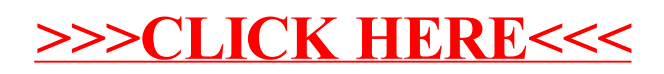